**AutoCAD For PC**

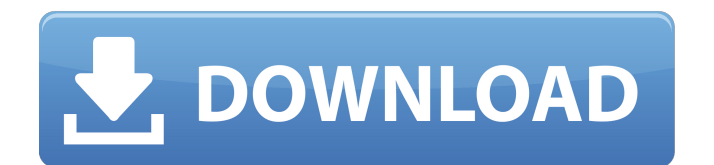

#### **AutoCAD License Key**

Learning AutoCAD Crack For Windows Keyboard shortcuts for applying functions Introduction The following list contains basic AutoCAD Torrent Download keyboard shortcuts. While many of the keyboard shortcuts are also used with other programs, some are unique to AutoCAD. Keys with numbers in parentheses ( ) are called function keys. They are available only on the keyboard. The function keys (1, 2, etc.) can be used to modify any command to change its order in the list of functions available for that command. To find out which command a given function is tied to, use the Show Commands (Customize Commands) feature. Windows Keys with numbers in parentheses ( ) are called function keys. They are available only on the keyboard. Function keys 1, 2, etc., are displayed with a number inside a box at the right of the assigned command. If you press and hold a function key, you get a small triangle, and a box appears with a list of functions. You can select one function with the cursor. Keys with numbers in parentheses ( ) are called function keys. They are available only on the keyboard. The function keys 1, 2, etc., can be used to modify any command to change its order in the list of functions available for that command. To find out which command a given function is tied to, use the Show Commands (Customize Commands) feature. On the Home tab, press

## the Enter (or Return) key to open the Customize Commands dialog box. Select a function from the list of functions on the left side. Click the symbol next to the function you want to use. Windows Keys with numbers in parentheses ( ) are called function keys. They are available only on the keyboard. The function keys 1, 2, etc., can be used to modify any command to change its order in the list of functions available for that command. To find out which command a given function is tied to, use the Show Commands (Customize Commands) feature. On the Home tab, press the Enter (or Return) key to open the Customize Commands dialog box. Select a function from the list of functions on the left side. Click the symbol next to the

function you want to use. On the main menu bar of the Customize Commands dialog box, click Customize (

## **AutoCAD Crack + Torrent (Activation Code) (Final 2022)**

See also List of CAD editors for Linux List of CAD software Comparison of CAD software References Further reading External links Category:AutoCAD Category:Computer-aided design software Category:Dimensioning software Category:Fluid dynamics software Category:3D graphics software Category:Computer-aided design software for Windows Category:Vector graphics editors Category:3D graphics software for Linux Category:3D graphics software for MacOS Category:Windows graphics-related software

Category:Computer-aided design software for WindowsQ: Column not found in index. Error of "No such table" I am trying to run my gradle build and I am receiving the following error: Error:org.hibernate.MappingException: Could not get subclass of mapped superclass: sub. at org.hi bernate.mapping.RootClass.copySubclassMappings(RootCl ass.java:3993) at org.hibernate.mapping.RootClass.addSub class(RootClass.java:4008) at org.hibernate.mapping.Root Class.addSubclass(RootClass.java:4001) at org.hibernate.m apping.SimpleValue.getSubclass(SimpleValue.java:312) at org.hibernate.mapping.SimpleValue.isRootClass(SimpleVa lue.java:315) at org.hibernate.mapping.RootClass.isRootCl ass(RootClass.java:1029) at org.hibernate.mapping.RootCl ass.isMappedSuperclass(RootClass.java:2126) at org.hibernate.mapping.Table.getSubclass(Table.java:4204) at org.hibernate.mapping.RootClass.copySubclassMapping s(RootClass.java:4002) at org.hibernate.mapping.RootClas s.addSubclass(RootClass.java:4008) at org.hibernate.mapping.RootClass.addSubclass( a1d647c40b

#### **AutoCAD Crack + Incl Product Key PC/Windows**

Navigate to your profile Open the Autocad application Go to Settings Set the token to your Keygen That's it, you can now activate the token. Intermediates of the eicosanoid pathway. Eicosanoids are bioactive lipid compounds of the arachidonic acid family that are involved in a wide range of physiological and pathological conditions. Among the eicosanoid pathway intermediates, we focus on the leukotriene and lipoxin (also named lipoxins) series, and on the cysteinyl leukotrienes. Each of the three main classes of eicosanoid synthesis can be affected by drugs, and modulating leukotriene and lipoxin production can be beneficial in various diseases. The discovery of new molecules related to these series is a challenging task. For instance, the leukotriene C4 (LTC4) antagonist U74006F, a potent inhibitor of the chemotactic factor-1 receptor, is in phase III clinical trials. It has been observed that the treatment of rats or mice with LTC4, in the absence of its action on CysLT1, enhances the expression of 15-LOX-1, the key enzyme in the production of lipoxins. However, the process of 15-LOX-1 induction is not fully understood, especially when the enhanced 15-LOX-1 expression results in LTC4 synthesis. The synthetic pathway of LTC4 has also been elucidated.As we head towards our first predictions after the break of LMP3, LMP2 and WEC teams have been very active over the past week. Le Mans is

just a couple of weeks away and we are sure that competitors will be in top form to prepare themselves for the start of the season. Here are some interesting articles about LMP3, LMP2 and WEC before we get into the discussion. Please have a read, it could be of help in the coming weeks. LMP3: LMP3 has seen lots of announcements and more are expected to follow. The FIA and ACO have already confirmed that it will be an FIA

registered class from 2020, with a maximum size of 30 cars. The Automobile Club de l'Ouest has now revealed its plans for the next few years: 2023, 2025 and 2027 will be the start

## **What's New in the AutoCAD?**

Raster Files: Create larger, faster CAD files by importing 3D objects into AutoCAD. (video: 1:10 min.) Raster Graphics: Sketch and produce finished drawings directly from your printer or plotter, with AutoCAD's new Raster Graphics capabilities. Add text and graphics using the new Raster Graphics Editor. (video: 1:22 min.) 3D Modeling: Create accurate 3D models with AutoCAD 3D. Add and edit 3D objects by using the new 3D modeling tools. (video: 1:24 min.) Chart Styles and Visibility: Easily style charts in your drawings. Create or edit chart styles, and choose which charts are visible or hidden by type, layer, or view. (video: 1:33 min.) Global Arrays: Automatically place objects in a drawing's center, so you can view them

# from any angle. Create, edit, and work with global arrays. (video: 1:30 min.) Work With a 3D Environment: Place AutoCAD in a 3D scene with the 3D environment tools. Design 3D models, convert 3D objects to 2D, and interact with your 3D environment just as you would in a 3D drawing. (video: 1:17 min.) 3D Scene Customization: Customize 3D scenes to meet your design needs. (video: 1:31 min.) Time (New) 2D: Coordinate dimensioning and directly place text on a drawing. (video: 1:40 min.) Dimensioning: Drag and drop dimensioning to place text on drawings. Preview dimensions and see them visually

before you create them. (video: 1:30 min.) View Control: Quickly compare any views of drawings, and view them from different angles. (video: 1:31 min.) User Interface: Easily customize the user interface and install new features. (video: 1:22 min.) AutoCAD LT 19.1: Online help: AutoCAD LT 19.1 now includes much-requested features such as improved help, a "What's New" feature in the ribbon, and a new Help Contents tool. (

**System Requirements For AutoCAD:**

Compatibility: If you want to play with all the new items, here's the latest version of PPSSPP (As of writing,.4.0.0) for macOS How To Install: Mac OSX 1. Install PPSSPP with homebrew from 2. Download the game launcher and extract the dmg file. 3. Make a new folder for the game inside the dmg file 4. Launch

Related links: